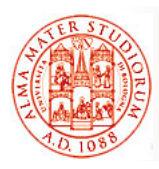

## **Java Naming and Directory Interface (JNDI) Directory Interface**

Università di Bologna CdS Laurea Magistrale in Ingegneria Informatica I Ciclo - A.A. 2013/2014 Corso di Sistemi Distribuiti M

## **04 - Appendice su Sistemi di Nomi in Ambiente Sistemi di Nomi in Enterprise**

Docente: Paolo Bellavista paolo.bellavista@unibo.it

**http://lia.deis.unibo.it/Courses/sd1314-info/ http://lia.deis.unibo.it/Staff/PaoloBellavista/**

**Sistemi Distribuiti M – Appendice su Naming e JNDI 1**

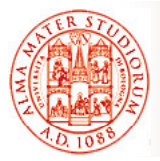

# **Introduzione: Naming, Discovery, Directory**

*Ruolo cruciale del servizio di nomi Ruolo cruciale del servizio di* in ogni sistema in ogni distribuito, ancora di più per ogni sistema di livello enterprise

Vi ricordate, vero ☺, che cosa si intende per:

## *sistema di naming? sistema di*

¾ quali funzionalità? Esempi?

### *protocollo di discovery?*

¾ quali funzionalità? In quali scenari? Esempi?

## *sistema di directory?*

¾ quali funzionalità? Esempi? Quali differenze rispetto ai precedenti? quali funzionalità? Esempi? Quali differenze rispetto ai

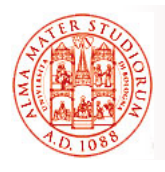

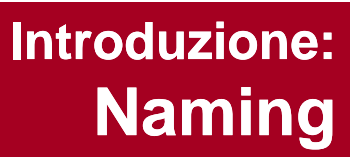

Naming service mantiene un *insieme di binding fra nomi e*  **oggetti** (o riferimenti a oggetti – ad es. DNS)

Java Naming & Directory Interface (JNDI) come interfaccia che supporta *funzionalità comuni* ai vari differenti sistemi di nomi

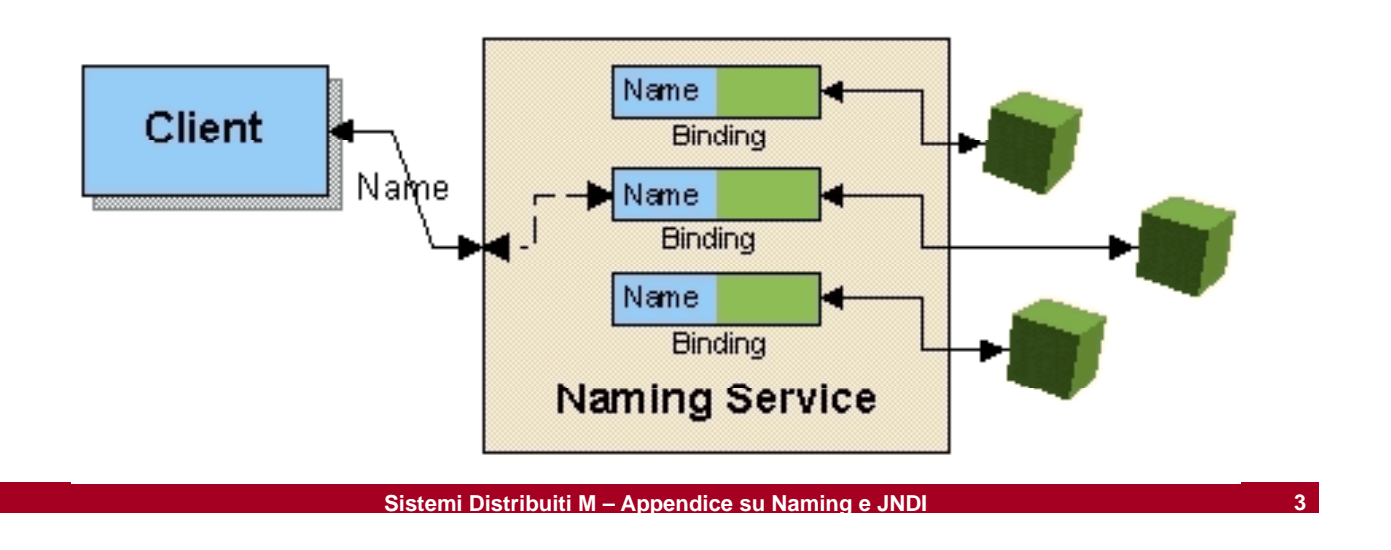

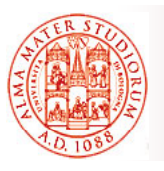

**Introduzione: Naming**

JNDI come *workable abstraction* che permette di lavorare con servizi di nomi diversi nonostante loro differenze

#### Ad esempio, *differenze in naming convention: in naming*

 in DNS, nomi come composizione di elementi separati da punti e letti da destra verso sinistra – www.unibo.it

□ in LDAP, situazione leggermente più complessa. Nomi composti da elementi separati da virgole, letti da destra a sinistra, ma specificati come coppie nome/valore - "cn=Paolo Bellavista, o=UniBO, c=IT"

Per esempio a livello di schemi/formati diversi di naming, JNDI risolve problema dell'eterogeneità attraverso classe **Name**, le sue sottoclassi e classi helper. **Name** come rappresentazione di un nome composto da una sequenza non ordinata di sequenze di subname

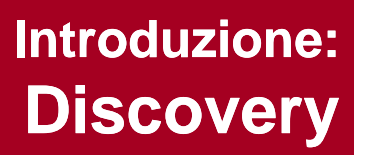

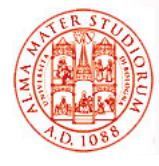

**Directory** 

 $\square$  soluzioni di nomi globali

- $\square$  servizi completi e complessi
- $\square$  costo elevato delle operazioni

### **Discovery**

- □ soluzioni di *nomi locali*
- *servizi essenziali e funzioni limitate*
- *costo limitato* adatto a *variazioni rapide*

Directory per informazioni globali, come descrizione dispositivi, preferenze profili utente, firme digitali e PKI, sorgenti di informazioni, ecc.

Discovery per informazioni locali, come descrizione risorse locali gestori presenti, ecc.

**Sistemi Distribuiti M – Appendice su Naming e JNDI 5**

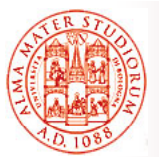

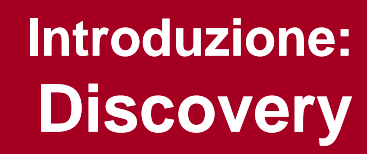

Directory garantisce proprietà di replicazione, sicurezza, gestione multiserver, ... Supporto per memorizzare le informazioni organizzate prevedendo *molti accessi in lettura e poche variazioni*

#### Invece *prot lli di Di tocolli di Discovery*

Computazione distribuita e cooperativa *in ambito di località* Una unità deve ritrovarne altre, in modo *veloce ed economico* Si prevedono azioni come broadcast locale e solleciti periodici

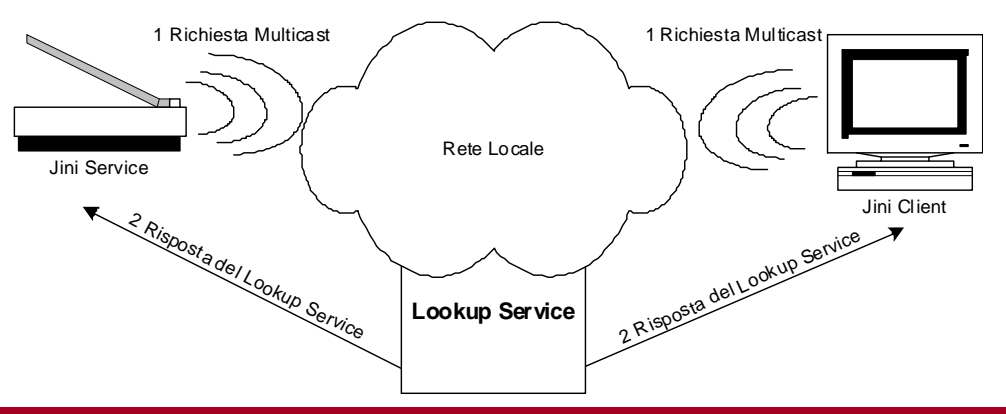

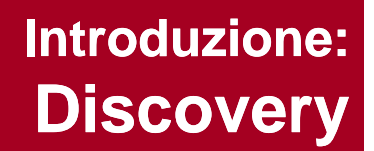

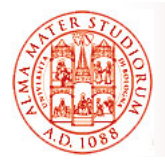

#### *JINI* (ma anche UPnP, SSDP, SLP, ...)

protocollo Java per discovery: si vuole rispondere alle esigenze di chi arriva protocollo Java per discovery: si vuole rispondere alle esigenze di chi in un contesto e *vuole operare senza conoscenze predefinite*

#### Protocolli di lookup

Il server può passare (tramite lookup) al cliente:

- $\Box$  anche codice (che si può eseguire localmente)
- $\Box$  riferimento al server (da interrogare in remoto RMI)

Start up con multicast in ambiente locale Discovery server verifica presenza risorse a intervalli opportuni

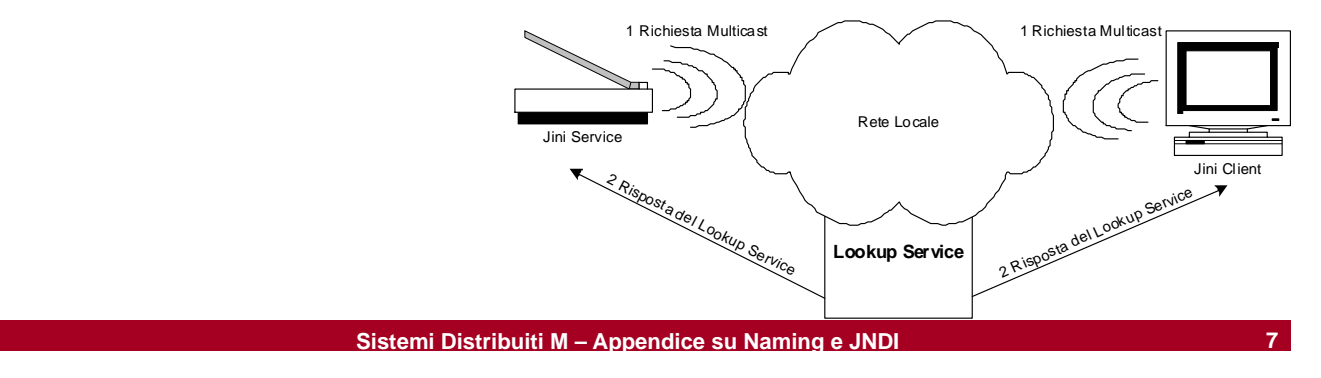

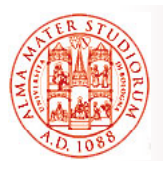

## **Introduzione: Directory**

*Directory service* come strumento per *gestire storage e distribuzione di info condivise*: da indirizzi email a numeri di telefono degli impiegati di un'azienda, a indirizzi IP e proprietà di stampanti di un dipartimento, da info di configurazione a un insieme di application server

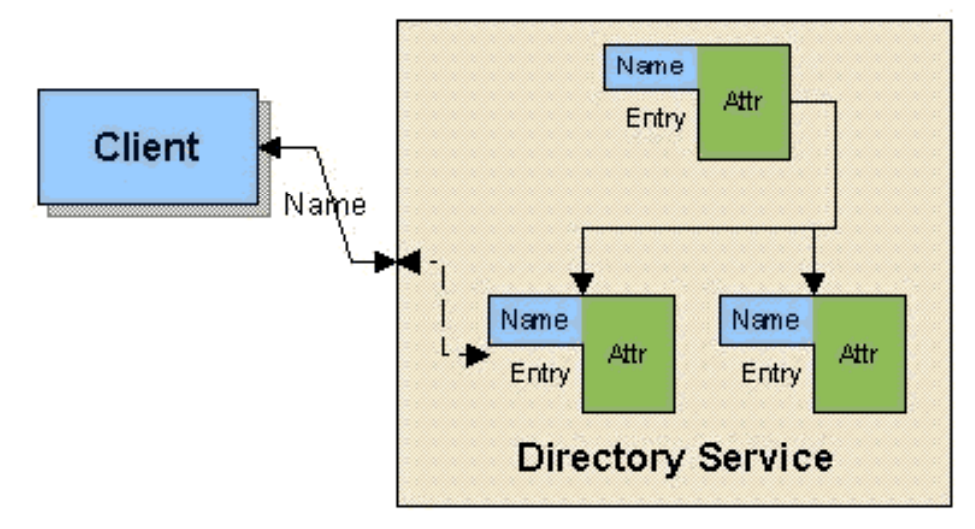

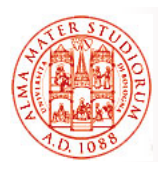

# **Introduzione: Directory**

#### Directory come gestore di un *insieme (directory) di record (entry), conformi a un determinato schema (directory schema),*

riferite a persone, luoghi, servizi, oggetti concreti o concetti astratti Entry hanno attributi associati: attributi hanno nome/identificatore e uno o più valori. Ad esempio, per un individuo:

Name: John Doe Address: 123 Somewhere Street Email: john@xyz.com Email: jdoe@abcd.com

Directory come semplici *database specializzati, spesso con funzionalità di search&filter di search&filter*

*Naming*: name-to-object mapping

**Directory:** informazioni su oggetti e strumenti per ricerca avanzata

*Lightweight Directory Access Protocol (LDAP)* come comune esempio di directory con funzionalità di naming+directory (implem. OpenLDAP)

**Sistemi Distribuiti M – Appendice su Naming e JNDI 9**

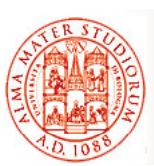

**Introduzione: Java Naming & Directory Interface (1)** 

Esistono molti servizi di naming:

- □ Registry RMI associazione fra nomi simbolici e riferimenti a server remoti
- □ **Common Object Service (COS) naming** naming standard per applicazioni CORBA
- *Domain Name System (DNS)*  associazione fra indirizzi simbolici e indirizzi IP fisici
- *Lightweight Directory Access Protocol (LDAP)* naming standard Internet per direttori risorse (persone, risorse di rete, …)
- □ **Network Information System (NIS)** naming di rete proprietario di Sun Microsystems per accedere a file system di rete (ID e password di accesso)

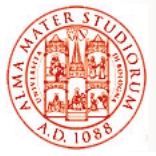

Java Naming and Directory Interface (JNDI) come interfaccia *per accedere in modo uniforme per accedere in modo* a servizi di naming a servizi di differenti *(già esistenti!)*

## *API JNDI indipendente dal servizio di naming supportato API JNDI indipendente dal servizio di naming*

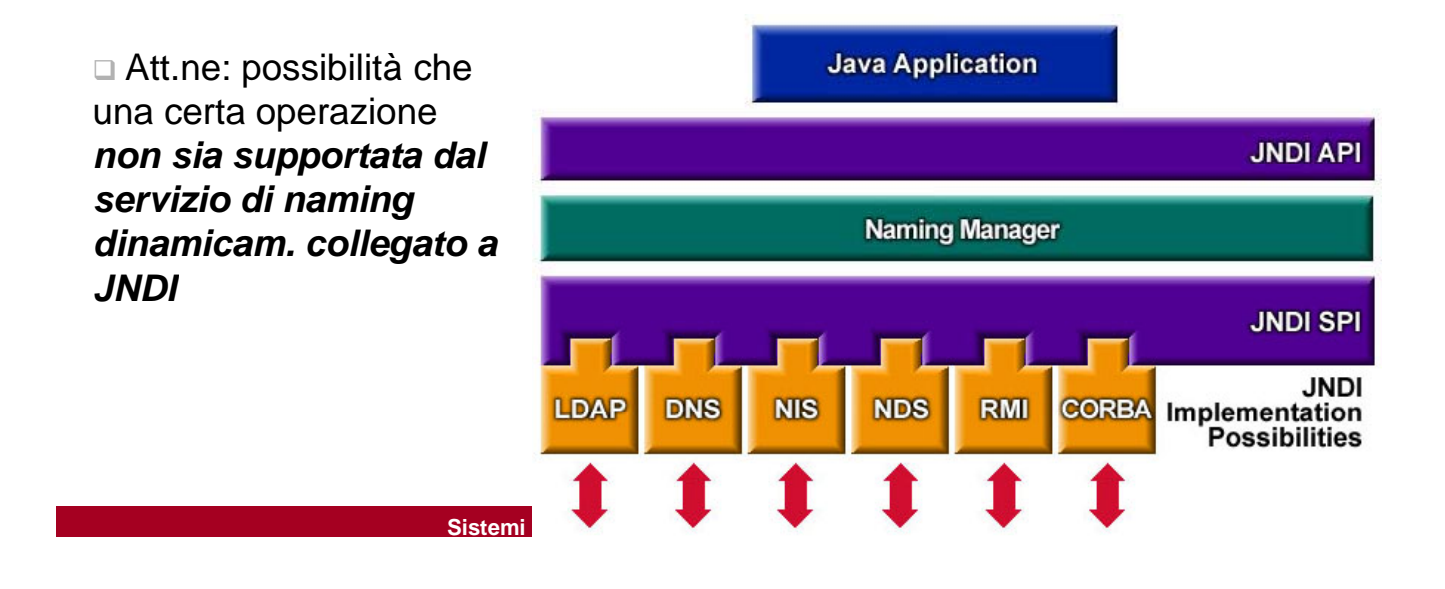

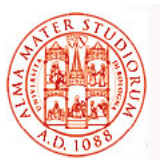

## **Introduzione: Java Naming & Directory Interface (3)**

#### *Concetti fondamentali: Concetti*

- *Name* nome dato all'oggetto registrato
- *Binding* associazione nome-oggetto
- *Reference* puntatore a un oggetto

*Context* – insieme di associazioni nome-oggetto. Ad es. in un filesystem Unix-like, una directory può essere un context, che contiene *sub-context*

*Naming system* – un insieme di context tutti dello stesso tipo

*Namespace* – insieme di nomi in un naming system

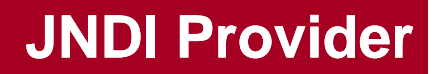

**JNDI Provider**

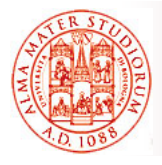

#### In JNDI i *servizi di naming vengono acceduti attraverso pl i hi ti ( i ) id ugin chiamati (name service) provider*

*Provider JNDI NON è servizio di naming ma un'interfaccia di connessione* verso uno specifico servizio di naming *esterno* (in terminologia JNDI, è cliente JNDI verso vero servizio di nomi esterno)

Provider JNDI si occupa di *supporto alla persistenza* (binding salvati e nel caso ripristinati dopo un fault) **e distribuzione su rete** 

Essenzialmente, provider JNDI scelto configurando le proprietà

- **java.naming.factory.initial**
- **j i id l java.naming.provider.url**

**Sistemi Distribuiti M – Appendice su Naming e JNDI 13**

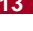

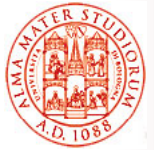

Ad esempio, in caso di registry RMI, occorre configurare un JNDI provider per registry RMI *(mediatore fra JNDI e registry)*:

proprietà initial **com.sun.jndi.rmi.registry. RegistryContextFactory**

proprietà url **rmi://lia.deis.unibo.it:5599** 

Perché usare JNDI invece di usare direttamente un registry RMI?

*Vantaggio di JNDI:* consente di supportare diverse forme di naming, senza modificare codice cliente, *a parte setting JNDI a parte setting*

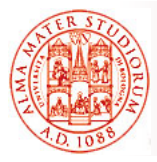

Vedremo in molti esempi che tipica operazione di lookup ha l'aspetto: **import java.rmi.Naming; …**

```
IntRemota obj = (IntRemota) Naming.lookup 
       ("//lia.deis.unibo.it:5599/ServerRemoto");
```

```
Invece utilizzando JNDI:
import javax.naming.*;
…
Properties prop = new Properties();
prop.put(Context.INITIAL_CONTEXT_FACTORY, 
        "com sun jndi rmi registry RegistryContextFactory") "com.sun.jndi.rmi.registry.RegistryContextFactory");
prop.put(Context.PROVIDER_URL, "rmi://lia.deis.unibo.it:5599");
Context cxt = new InitialContext();
IntRemota cxt.lookup("lia.deis.unibo.it:5599/ServerRemoto");
```
*Context* è interfaccia che specifica Naming System, con metodi per aggiungere, cancellare, cercare, ridenominare, ... oggetti *InitialContext* è un'implementazione di Context e rappresenta contesto di partenza per operazioni di naming

**Sistemi Distribuiti M – Appendice su Naming e JNDI 15**

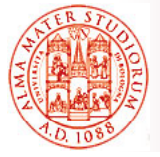

# **JNDI: Context**

Ora scendiamo in qualche dettaglio più preciso…

#### *Context* e *InitialContext*

Classe *Context* svolge un ruolo centrale in JNDI. *Context* rappresenta *insieme di binding* all'interno di un servizio di nomi e che *condividono stessa convenzione di naming*. Oggetto Context per fare **binding/unbinding di nomi a oggetti, per fare** *renaming e per elencare binding correnti*

Alcuni servizi di nomi supportano **subcontext** (context dentro un altro context, come cartella in direttorio)

Tutte le operazioni di naming in JNDI sono svolte in relazione a un context. Si parte da una classe *InitialContext*, istanziata con proprietà che definiscono tipo di servizio di nomi in uso (eventualm. ID e password)

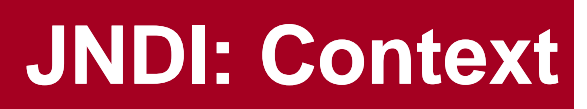

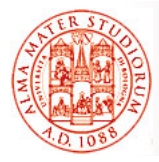

#### Interfaccia Context (vi ricordate RMI Naming?):

- **void bind(String stringName, Object object)**  nome non deve essere associato già ad alcun oggetto
- $void$  **rebind(String stringName, Object object)**
- **Object lookup(String stringName)**
- $void$  **unbind**(String stringName)
- **void rename(String stringOldName, String stringNewName)**

 $NamingEnumeration$  listBindings(String stringName): restituisce enumeration con nomi del context specificato, insieme a oggetti associati e loro classi

In generale, anche per altre API: *anche versione con Name object invece di String* (classe Name per manipolare nomi in modo generico, senza conoscere lo specifico naming service in uso) specifico naming service in

#### **Sistemi Distribuiti M – Appendice su Naming e JNDI 17**

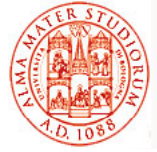

# **Esempio (1)**

Come connettersi a naming service, elencare tutti binding o uno specifico, usando filesystem come servizio di nomi

```
import javax.naming.Context;
import javax.naming.InitialContext;
import javax.naming.Binding;
import javax.naming.NamingEnumeration;
import javax.naming.NamingException;
import java.util.Hashtable;
p blic class Main { public class Main 
  public static void main(String [] rgstring) {
     try { // Crea contesto iniziale. Environment specifica
            // quale JNDI provider utilizzare e a quale URL // quale JNDI provider utilizzare e a quale 
      Hashtable hashtableEnvironment = new Hashtable();
      hashtableEnvironment.put(Context.INITIAL_CONTEXT_ 
        FACTORY, "com.sun.jndi.fscontext.RefFSContextFactory");
com.sun.jndi.fscontext.RefFSContextFactory );
```
# **Esempio (2)**

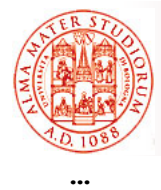

#### hashtableEnvironment.put(Context.PROVIDER URL, rgstring[0]); **Context context = new InitialContext(hashtableEnvironment); if (rgstring.length == 1) { NamingEnumeration namingenumeration = context.listBindings(""); while (namingenumeration.hasMore()) { Binding binding =(Binding)namingenumeration.next(); System.out.println(binding.getName() + " " + binding.getObject(); } }** else  $\{$  for (int i = 1; i < rgstring.length; i++)  $\{$ **Object object = context.lookup(rgstring[i]);** System.out.println(rgstring[i] +  $" " + object);$  } } **context close() } context.close(); catch (NamingException namingexception) { namingexception.printStackTrace(); } } } }**

**Sistemi Distribuiti M – Appendice su Naming e JNDI 19**

# **JNDI: DirContext**

*DirContext*, sottoclasse di Context, estende le funzionalità standard di naming con altre relative a attributi e ricerche su entry di directory

**void bind(String stringName, Object object, Attributes attributes)**

> Associa un nome a un oggetto e memorizza gli attributi specificati nella entry corrispondente (preserva attributi esistenti)

 $void$  **rebind(String stringName, Object object, Attributes attributes)**

Elimina l'eventuale binding precedente

**DirContext createSubcontext(String stringName, Attributes attributes)**

Crea un sottocontesto, eventualmente con attributi

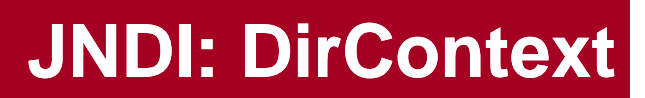

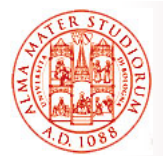

#### **Attributes getAttributes(String stringName)**

#### **Attributes getAttributes(String stringName, String [] rgstringAttributeNames)**

Restituisce gli attributi associati con l'entry specificata; Attributes è una classe che modella una collection di Attribute (prima versione – tutti gli attributi; seconda versione – gli attributi specificati nell'array fornito)

**void modifyAttributes(String stringName, int nOperation, Attributes attributes)**

**void modifyAttributes(String stringName, ModificationItem [] rgmodificationitem)**

> Modifica gli attributi associati all'entry specificata. Operazioni consentite ADD\_ATTRIBUTE, REPLACE\_ATTRIBUTE e REMOVE\_ATTRIBUTE. Prima versione – stessa operazione su diversi attributi, seconda versione – serie di operazioni su uno o più attributi

> > **Sistemi Distribuiti M – Appendice su Naming e JNDI 21**

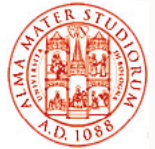

# **DirContext: funzionalità avanzate**

#### *Ricerca sul nome* dell'attributo

**NamingEnumeration search(String stringName, Attributes attributesToMatch)**

**NamingEnumeration search(String stringName, Attributes attributesToMatch, String [] rgstringAttributesToReturn)**

> Ricerca in un unico context le entry che contengono un dato insieme di attributi. Prima versione – intero insieme di attributi restituito; seconda versione – restituzione di un insieme scelto di attributi

#### *Ricerca attraverso filtro RFC 2254 (filtri per ricerche LDAP espressi come stringhe)*

**NamingEnumeration search(Name stringName, String stringRFC2254Filter, SearchControls searchcontrols)**

```
NamingEnumeration search(Name stringName, String 
stringRFC2254Filter, Object [] stringRFC2254FilterArgs, 
SearchControls searchcontrols)
```
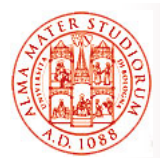

Oggetto SearchControls controlla gli aspetti cruciali della ricerca:

**SearchControls(int nSearchScope, long nEntryLimit, int nTimeLimit, String [] rgstringAttributesToReturn, boolean boolReturnObject, boolean boolDereferenceLinks)**

nSearchScope: configura lo scope di ricerca al solo livello corrente (OBJECT SCOPE), anche al livello immediatamente sottostante (ONELEVEL\_SCOPE), o all'intero sotto-albero (SUBTREE\_SCOPE)

nEntryLimit: *massimo numero di entry* che possono essere restituite

nTimeLimit: *massimo numero di ms* per la durata della ricerca

rgstringAttributesToReturn: *quali attributi restituire* associati alle entry risultato

boolReturnObject: se gli oggetti collegati alle entry devono essere restituiti

boolDereferenceLinks: *riferimenti devono essere dereferenziati?* Un link può riferire altre entry di un directory ed estendersi su diversi sistemi di nomi riferire altre entry di un directory ed estendersi su diversi sistemi di

**Sistemi Distribuiti M – Appendice su Naming e JNDI 23**

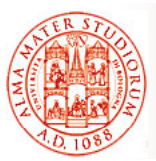

**JNDI e Tecnologie Java**

JNDI gioca un ruolo centrale in molte tecnologie Java-related, ad esempio JDBC, JMS e EJB

 JDBC (prima tecnologia per DB relazionali). Uso di JNDI a partire da JDBC 2.0 Optional Package, in congiunzione con interfaccia *DataSource*. Un oggetto DataSource specifica nome della sorgente, driver da caricare e utilizzare, sua locazione; connessione alla sorgente dati in modo trasparente rispetto a dettagli implementativi DB. *La specifica JDBC richiede l'uso di JNDI per memorizzare oggetti DataSource* 

□ La specifica JMS descrive **oggetti administered** (che contengono info configurazione JMS e sono usati da clienti JMS per trovare specifici queue/topic). *La specifica impone di trovare JMS administered object tramite JNDI* 

□ In EJB2.x, oggetto EJBHome deve essere pubblicato via JNDI. *In EJB3.0 uso trasparente e pervasivo di JNDI*

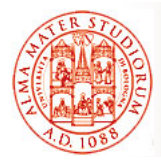

Perché JNDI così centrale nell'utilizzo di molte tecnologie Java?

*JNDI promuove il concetto e l'utilizzo di una sorgente di informazione* (naming system) *idealmente centralizzata – requisito chiave di gestione in molti ambienti enterprise requisito chiave di gestione in molti ambienti*

- Maggiore semplicità di amministrazione
- Maggiore semplicità per clienti di trovare l'informazione desiderata (sicuro riferimento a unico servizio)

**Sistemi Distribuiti M – Appendice su Naming e JNDI 25**

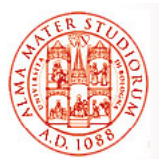

**…**

# **Un Esempio un po' più Complesso e Completo più Complesso e**

#### *Primo passo: ottenere initial context*

1. Occorre *scegliere un naming service provider* (ad es. OpenLDAP o un'altra implementazione di LDAP). Bisogna aggiungere il *nome del provider all'insieme di proprietà di ambiente* (in un oggetto Hashtable):

**Hashtable hashtableEnvironment = new Hashtable();**

```
hashtableEnvironment.put(Context.INITIAL_ _ CONTEXT_FACTORY, 
"com.sun.jndi.ldap.LdapCtxFactory");
```
2.Aggiungere *ogni info addizionale necessaria al naming provider* (ad es. per LDAP, URL che identifica il servizio, context radice, nome e password per connessione):

**hashtableEnvironment.put(Context.PROVIDER\_URL, "ldap://localhost:389/dc=etcee,dc=com");**

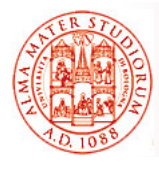

**…**

# **Un Esempio un po' più Complesso e Completo più Complesso e**

hashtableEnvironment.put(Context.SECURITY\_PRINCIPAL, "name");

**hashtableEnvironment.put(Context.SECURITY\_CREDENTIALS, "password");**

3. Ottenere *initial context*. Se si intendono eseguire solo operazioni di naming, oggetto *Context*; altrimenti oggetto *DirContext*. *Non tutti naming provider li supportano entrambi*

**Context context = new InitialContext(hashtableEnvironment);** oppure

**DirContext dircontext = new InitialDirContext (hashtableEnvironment);**

**Sistemi Distribuiti M – Appendice su Naming e JNDI 27**

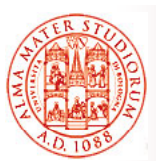

## **Un Esempio un po' più Complesso e Completo più Complesso e**

#### Usare servizio di nomi per *lavorare con oggetti*

Spesso la possibilità di memorizzare oggetti Java nel servizio di nomi è molto utile: *memorizzazione di oggetti in memoria stabile e loro*  **condivisione** fra applicazioni diverse o fra differenti esecuzioni della stessa applicazione

Semplicissimo!

**context.bind("name", object);**

– Vi ricordate vero la semantica RMI?

Analogia con RMI, ma *semantica definita meno chiaramente:* ad esempio, consentito che operazione bind() memorizzi o uno *snapshot dell'oggetto* o un *riferimento a un oggetto "live" gg*

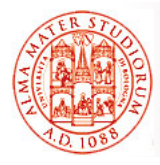

Operazione duale di lookup:

**Object object = context.lookup("name")**

Il punto è che la specifica JNDI lascia a JNDI service provider la *definizione della semantica dell'operazione di memorizzazione di un oggetto*. "Encouraged (but not required) to support object storage in one of the following formats:"

- □ Dati serializzati
- $\Box$  Riferimento
- □ Attributi in un directory context

**Sistemi Distribuiti M – Appendice su Naming e JNDI 29**

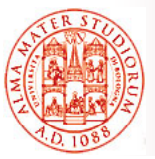

# **Un Esempio un po' più Complesso e Completo più Complesso e**

### *Come serialized data*

Memorizzazione della rappresentazione serializzata di un oggetto (requisito che classe implementi interfaccia Serializable). Molto semplice!

Ad esempio per mettere una LinkedList in una entry JNDI:

```
// i li k d li t // creazione linked list
 LinkedList linkedlist = new LinkedList();
// bind
 context.bind("cn=foo", linkedlist);
// lookup
 linkedlist = (LinkedList)context.lookup("cn=foo");
```
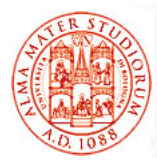

#### *Come riferimento*

A volte *non è appropriato (o addirittura impossibile) usare la serializzazione*. Ad esempio, oggetto che fornisce un servizio distribuito – di solito si è interessati a trovare info necessarie per trovare oggetto e come comunicare con esso. Altro esempio: connessione a risorsa esterna a JVM, come database o file

=> oggetto Reference corrispondente o classe che implementi interfaccia Referenceable (oggetto genera un'istanza di Reference quando richiesto). Reference contiene info per ricreare il riferimento, ad esempio un oggetto File che punti al file corretto

**Sistemi Distribuiti M – Appendice su Naming e JNDI 31**

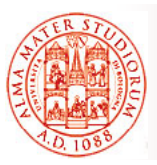

# **Un Esempio un po' più Complesso e Completo più Complesso e**

#### *Come attributi*

Se name service provider con funzionalità directory, anche memorizzazione di un oggetto come *collezione di attributi*

- $\Box$  Oggetto deve implementare interfaccia DirContext e includere codice per *scrivere il suo stato interno come un oggetto Attributes*
- Si deve anche fornire *factory di oggetti per ricostruzione*  dell'oggetto a partire dagli attributi
- Approccio utile quando l'oggetto deve *poter essere acceduto anche da applicazioni non da applicazioni non-Java*

## **Su Configurazione di Environment di**

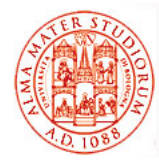

JNDI è una interfaccia generica e generale

Per accedere a uno specifico naming/directory service, occorre specificare quale service provider utilizzare, quale server, …

#### **Configurazione attraverso proprietà di environment:**

- *Standard*
- *Service-specific*
- *Feature-specific*
- *Provider-specific*

## *Proprietà di ambiente standard*

Indipendenti da service provider, anche se non presenti su tutti Prefisso "java.naming.". Ad esempio:

 $\square$  java.naming.batchsize

Dimensione preferita nella restituzione dei risultati

*Costante*: Context.BATCHSIZE; *Default*: fornito dal provider

**Sistemi Distribuiti M – Appendice su Naming e JNDI 33**

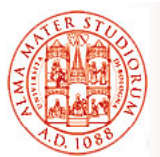

# **Su Configurazione di Environment di**

#### … oppure

□ java.naming.factory.url.pkgs

Lista di prefissi di package, separati da virgole, per le factory

Ad es. **vendorZ.jndi.ldap.ldapURLContextFactory**

Queste classi devono implementare interfacce ObjectFactory o **DirObjectFactory** 

Prefisso di package "com.sun.jndi.url" è sempre in fondo alla lista Questa proprietà è utilizzata quando un URL viene passato ai metodi di **InitialContext** 

*Costante*: Context.URL\_PKG\_PREFIXES; *Default*: lista vuota

 $\Box$  java.naming.provider.url

URL per la configurazione del service provider specificato dalla proprietà "java.naming.factory.initial" Costante: Context.PROVIDER\_URL; Default: fornito dal provider

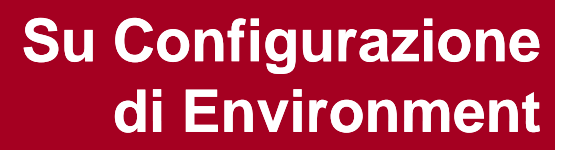

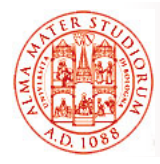

## *Proprietà di ambiente service-specific Proprietà di ambiente*

Comuni per tutti naming service provider che implementano un determinato *servizio o protocollo standard*, ad es. LDAP

Hanno prefisso "java.naming.service.", ad es. "java.naming.ldap."

### *Proprietà di ambiente feature Proprietà di ambiente feature-specific specific*

Comuni per tutti naming service provider che implementano *una specifica feature*, ad es. SASL per autenticazione

Hanno prefisso "java.naming.*feature*.", ad es. "java.naming.security.sasl."

### *Proprietà di ambiente provider Proprietà di ambiente provider-specific specific*

Specifiche per un determinato naming service provider, ad es. servizio Sun LDAP ha una proprietà per abilitare tracing

Ovviamente con prefisso unico, ad es. "com.sun.jndi.ldap.trace.ber"

**Sistemi Distribuiti M – Appendice su Naming e JNDI 35**

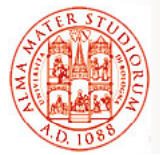

# **Su Configurazione di Environment di**

## *Come specificare proprietà di ambiente*

Attraverso *parametro environment* passato al costruttore di InitialContext (ma anche tramite *file application resource*, *proprietà di sistema* e *parametri di applet parametri di* )

## *File Application Resource*

Un file application resource ha nome *jndi.properties e contiene una lista di coppie attributo/valore* secondo il formato java.util.Properties

JNDI considera automaticamente i file application resource nei classpath delle applicazioni e in JAVA\_HOME/lib/jndi.properties

Ad es. questo programma scorre i nomi in un contesto senza specificare proprietà di ambiente nel costruttore:

**InitialContext ctx = new InitialContext();**

**NamingEnumeration enum = ctx.list("");**

Modalità semplice e che permette di configurare JNDI per tutte le applicazioni che usano lo stesso context, specificando un unico file JAVA\_HOME/lib/jndi.properties

# **Su Configurazione di Environment di**

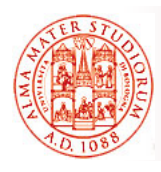

### *Proprietà di sistema*

Una proprietà di sistema è una *coppia attributo/valore* che Java runtime definisce/usa per descrivere utenti, ambiente di sistema e JVM

Insieme di default di proprietà di sistema. Altre proprietà possono essere aggiunte tramite *invocazione con opzione -D* a linea di comando. Ad es:

**# java -Dmyenviron=abc Main**

La classe java lang System ha metodi statici per leggere e modificare proprietà di sistema. *JNDI prende le seguenti proprietà dalle proprietà di sistema:* 

**java.naming.factory.initial java.naming.factory.object j if ava.naming.factory.state j if l ava.naming.factory.control java.naming.factory.url.pkgs java.naming.provider.url java.naming.dns.url**

**Hashtable env=new Hashtable(); env.put(Context.APPLET, this); // Passa l'ambiente al costruttore di initial context // Passa l ambiente al costruttore di initial Context ctx = new InitialContext(env);**

**Sistemi Distribuiti M – Appendice su Naming e JNDI 37**

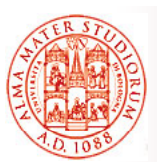

# **Su Configurazione di Environment di**

Quindi, riassumendo, le proprietà di ambiente possono essere specificate tramite file application resource, il parametro environment, le<br>proprietà di sistema, e parametri di applet

Nel caso di utilizzo contemporaneo di una pluralità di questi meccanismi:

- prima *unione di parametro environment e tutti file application resource*
- poi regola aggiuntiva che alcune *proprietà standard* possono essere prese da *parametri di applet e proprietà di sistema*

Nel caso di *proprietà presenti in più sorgenti*, generalm. valori delle proprietà sono concatenati in una lista separata da virgole; per alcune proprietà viene preso solo primo valore assegnato